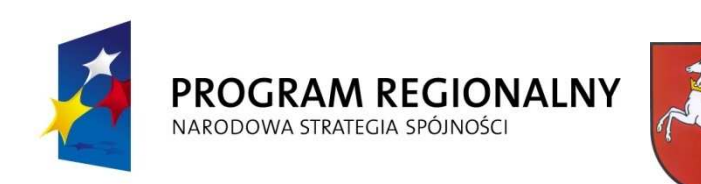

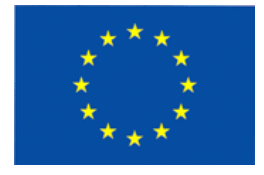

## **URZĄD MARSZAŁKOWSKI WOJEWÓDZTWA LUBELSKIEGO w LUBLINIE Departament Strategii i Rozwoju Regionalnego**

# **INSTRUKCJA**

wypełniania wniosku o dofinansowanie realizacji projektu ze środków Europejskiego Funduszu Rozwoju Regionalnego - Regionalnego Programu Operacyjnego Województwa Lubelskiego 2007-2013

Numer Konkursu – należy wpisać numer konkursu podany w ogłoszeniu Pozostałe pola zostaną wypełnione przez pracownika Instytucji Organizującej Konkurs.

## **A1 Status wniosku**

Pola części A1 wypełniane są przez pracownika Instytucji Organizującej Konkurs.

## **A2 - Informacje ogólne o projekcie.**

W punkcie należy dokonać przyporządkowania planowanej do realizacji inwestycji do właściwego Programu Operacyjnego.

Nazwa Programu Operacyjnego, Oś Priorytetowa, Działanie - należy wybrać z zapisami Uszczegółowienia RPO.

Tytuł projektu - Projekty powinny wynikać z celów poszczególnych Działań i RPO. Tytuł projektu powinien stanowić krótką jednoznaczną nazwę, tak aby w sposób jasny identyfikował projekt, a jednocześnie nie powielał tytułu innych projektów realizowanych przez beneficjenta końcowego lub przez inne podmioty. Nazwa projektu powinna zawierać przedmiot, lokalizację i etap, fazę zadania (jeżeli realizowany projekt jest częścią większej inwestycji).

Data rozpoczęcia realizacji projektu

Należy wskazać, w sposób orientacyjny, date rozpoczecia realizacji przedsiewzięcia i datę zakończenia realizacji przedsięwzięcia.

Za moment rozpoczęcia realizacji projektu należy uznać przewidywaną datę zawarcia umowy z wykonawcą prac inwestycyjnych. Jeśli beneficjent końcowy podpisał już umowę z wykonawcą - wpisuje datę zawarcia umowy. W przypadku projektów "Zaprojektuj i Wybuduj" za termin rozpoczęcia realizacji projektu przyjmuje się datę zawarcia umowy z wykonawcą.

Za moment zakończenia realizacji projektu należy przyjąć ostatnie wydatki związane z planowanym projektem przewidywane do poniesienia do 31 sierpnia 2015 roku.

Pole *Wartość ogółem* musi być większa od zera, jest to całkowita wartość projektu obejmująca wydatki kwalifikowalne i niekwalifikowalne.

Pole *Wydatki kwal.* musi być mniejsza bądź równa polu *Wartość ogółem* , jest to wartość wydatków uznanych za kwalifikowalne określonych w zasadach i przepisach dla danego programu.

Pole *Wnioskowane dofin.* musi być: mniejsze bądź równe polu *Wydatki kwal.* oraz większa bądź równa zeru, jest to wartość wsparcia o które ubiega się beneficjent. W przypadku beneficjentów będących państwowymi jednostkami budżetowymi finansujących projekty ze środków budżetu państwa zapisanych w budżecie dysponenta należy wpisywać całkowitą wartość wydatków kwalifikowalnych

Pole *% dofinansowania* musi być równe ilorazowi *Wnioskowane dofin.* i *Wydatki kwal.*  Jest to procentowa relacja wsparcia, o które ubiega się beneficjent do całości wydatków kwalifikowalnych (wartość ta musi być zgodna z zapisami pkt K7).

Planowany cross-financing – należy wpisać TAK lub NIE zgodnie z rodzajem projektu.

**Duży projekt –** informacja, czy projekt stanowi duży projekt w rozumieniu przepisów Artykułu 39 Rozporządzenia Rady (WE) 1083/2006 z dnia 11 lipca 2006 r. - należy wpisać TAK lub NIE.

**Typ projektu** – Pole wypełniane dla projektów dużych. Zamknięta lista wartości: inwestycje w infrastrukturę (załącznik XXI rozporządzenia 1828/2006), inwestycje produkcyjne (załącznik XXII rozporządzenia 1828/2006).

**Miejsce realizacji projektu –** szczegółowe określenie lokalizacji projektu

W polu należy określić obszar, na którym znajdować się bedzie planowane do realizacji przedsięwzięcie. Należy wskazać województwo powiat i gminę na terenie której zlokalizowane będzie przedsięwzięcie. Wyboru należy dokonać wskazując właściwe pozycje znajdujące się na zamieszczonej "aktywnej" liście (dokładne informacje dotyczące lokalizacji projektu określone są w pkt C1).

**Klasyfikacja projektu –** kody klasyfikacji poszczególnych kategorii interwencji należy podać na podstawie załącznika II do Rozporządzenia Komisji (WE) nr 1828/2006 z dnia 8 grudnia 2006 ustanawiającego szczegółowe zasady wykonania rozporządzenia Rady (WE) nr 1083/2006 ustanawiającego przepisy ogólne dotyczące Europejskiego Funduszu Rozwoju Regionalnego, Europejskiego Funduszu Społecznego oraz Funduszu Spójności oraz Rozporządzenia (WE) nr 1080/2006 Parlamentu Europejskiego i Rady w sprawie Europejskiego Funduszu Rozwoju Regionalnego.

**Temat priorytetu –** zgodnie z **-** załącznikiem II tabela 1 Rozporządzenia Komisji (WE) nr 1828/2006 z dnia 8 grudnia 2006 r.

Jeżeli projekt ma realizować działania w ramach kilku kategorii interwencji, należy wybrać z rozwijanej listy wszystkie kategorie, z którymi jest on zgodny. W takim przypadku kategorie interwencji powinny być podawane w kolejności zgodnej z ich udziałem w budżecie projektu.

**Forma finansowania –** zgodnie z załącznikiem II tabela 2 Rozporządzenia Komisji (WE) nr 1828/2006 z dnia 8 grudnia 2006 r., oraz zapisami Uszczegółowienia RPO.

**Obszar realizacji –** zgodnie z załącznikiem II tabela 3 Rozporządzenia Komisji (WE) nr 1828/2006 z dnia 8 grudnia 2006 r., oraz zapisami Uszczegółowienia RPO.

**Dział gospodarki –** zgodnie z załącznikiem II tabela 4 Rozporządzenia Komisji (WE) nr 1828/2006 z dnia 8 grudnia 2006 r., oraz zapisami Uszczegółowienia RPO.

#### **B1 - Informacje o beneficjencie**

Beneficjent końcowy to podmiot, który jest stroną umowy o dofinansowanie realizacji projektu z Europejskiego Funduszu Rozwoju Regionalnego (EFRR).

Do kategorii Beneficjentów końcowych zalicza się tylko grupę podmiotów, która wyszczególniona została w punkcie "Rodzaje beneficjentów" Działań Uszczegółowienia RPO.

Nazwa własna i dane adresowe wpisane we wniosku w ramach omawianego punktu muszą być zgodne ze stanem faktycznym i z danymi aktualnego dokumentu rejestrowego (jeżeli takowy jest wymagany).

W polu "Forma prawna" należy wpisać formę prawną właściwą dla Beneficjenta końcowego (zgodną z dokumentami rejestrowymi - *Wypis z Krajowego Rejestru S*ą*dowego, Ewidencji Działalno*ś*ci Gospodarczej, Rejestru Stowarzysze*ń*, Fundacji lub innego równorz*ę*dnego dokumentu).*

## B2 - Dane personalne osoby lub osób prawnie upoważnionych **do reprezentowania Beneficjenta**

Należy wpisać dane osób, które są prawnie upoważnione do reprezentowania beneficjenta końcowego lub zostały zgodnie z obowiązującym prawem upoważnione do złożenia podpisu na wniosku. Powinny to być osoby, które będą podpisywać umowę o dofinansowanie realizacji projektu ze środków EFRR.

## **B3 - Dane personalne osoby upoważnionej do kontaktu w sprawach Projektu**

Należy wpisać dane osoby wyznaczonej (w instytucji beneficjenta końcowego lub w podmiocie reprezentującym beneficjenta końcowego) do kontaktów w sprawach projektu, która może udzielić dokładnych informacji na temat planowanego przedsięwzięcia. Punkt ten służy usprawnieniu kontaktów z jednostką zgłaszającą.

## **B4 - Podmiot reprezentujący beneficjenta**

W przypadku jednostek samorządu terytorialnego możliwe jest reprezentowanie beneficjentów końcowych w sprawach projektu (np. przeprowadzanie postępowania w sprawie udzielenia zamówienia publicznego, podpisywanie umów z wykonawcą) przez ich zakłady lub jednostki budżetowe (stosowne upoważnienie musi być dołączone do wniosku).

Jeżeli beneficjent końcowy nie jest reprezentowany przez żaden podmiot w sprawach projektu, należy zaznaczyć opcje - "NIE DOTYCZY".

#### **B5 - Inne podmioty zaangażowane w realizację projektu - partnerzy projektu**

Należy przedstawić rolę innych niż beneficjent końcowy uczestników procesu realizacji projektu (jeżeli nie występują należy zaznaczyć opcję - "NIE DOTYCZY").

## **B6 - Rola partnera w projekcie oraz podział obowiązków**

Jeżeli w pkt B5 wybrano opcje "NIE DOTYCZY") rubryka ta pozostaje niewypełniona.

Należy określić, kto będzie bezpośrednio odpowiedzialny za realizację projektu, jak będą dokonywane i rozliczane płatności, czyją własnością będzie przedmiot (produkt) projektu po jego ukończeniu itp. W przypadku konkretnych projektów występować mogą sytuacje specyficzne, które należy opisać.

Należy pamiętać, że partnerstwo może być utworzone jedynie przez podmioty wskazane w ramach poszczególnych Działań RPO jako uprawnieni beneficjenci końcowi.

Nie należy opisywać w tym punkcie sytuacji, w której projekt realizowany jest przez podmiot reprezentujący beneficjenta końcowego zgodnie z zapisami punktu **B4** wniosku

Instrukcja zawierająca minimalne wymagania, jakie musi zawierać umowa o realizacji wspólnego przedsięwzięcia zamieszczona jest na stronie www.rpo.lubelskie.pl.

## **C1 - Lokalizacja projektu**

Projekty realizowane w ramach Regionalnego Programu Operacyjnego mogą być identyfikowane do poziomu powiatu, gminy i miejscowości. W przypadku kiedy projekt bedzie realizowany na terenie kilku gmin lub powiatów należy je wymienić.

Należy wskazać powiat(y) na terenie którego(ych) zlokalizowane będzie przedsięwzięcie. Wyboru należy dokonać wskazując właściwy(e) powiat(y). W dalszej kolejności należy określić gminę(y) na terenie której(ych) zlokalizowane będzie planowane do realizacji przedsięwzięcie.

W przypadku inwestycji większych czy liniowych należy wskazać najważniejsze miejscowości (ze szczególnym uwzględnieniem miejscowości początkowej i końcowej na terenie których będzie znajdowała się inwestycja).

## **C2 - Lokalizacja projektu na obszarach sieci Natura 2000**

Należy wykazać czy dany projekt znajduje się na obszarze sieci Natura 2000 (ochrony dzikich ptaków wyznaczonych zgodnie z Dyrektywą Ptasią – Dyrektywa nr 79/409/EWG z dnia 2 kwietnia 1979 r. lub ochrony dzikiej fauny i flory wyznaczonych zgodnie z Dyrektywą Siedliskową – Dyrektywa nr 92/43/EWG z dnia 21 maja 1992 r.).

Należy wypełnić zgodnie z danymi zawartymi w oświadczeniu organu monitorującego sieć Natura 2000 (załącznik do wniosku).

## **D1 - Tło i uzasadnienie - opis stanu istniejącego i uzasadnienie potrzeby realizacji Projektu**

Należy uzasadnić potrzebę realizacji projektu. Należy opisać stan istniejący, z którego wynika ta potrzeba. Jeżeli realizacja projektu jest zgodna z dokumentami strategicznymi (strategie, plany, programy), należy powołać się na właściwe zapisy tych dokumentów.

– ograniczona ilość znaków

## **D2 - Opis przedmiotu Projektu i uzasadnienie przyjętego rozwiązania technicznego**

Każdy projekt jest interwencją w stan obecny, poprzez wykonanie szeregu czynności dostarcza społeczności pewien produkt (produktem w rozumieniu projektu może być droga, most, system zaopatrzenia miejscowości w wodę, itp.). Należy opisać (za pomocą danych liczbowych) co będzie przedmiotem projektu (produkty projektu). Opis musi jednoznacznie identyfikować przedmiot projektu i jasno określać jego zakres. W oparciu o Studium Wykonalności należy uzasadnić, dlaczego wybrano opisane rozwiązanie techniczne.

– ograniczona ilość znaków.

## **D3 - Cele i efekty społeczno - gospodarcze projektu**

Powstanie produktu i oddanie go w ręce społeczności powoduje dla rozpatrywanej grupy docelowej pewne rezultaty, wypełnia ich potrzeby, realizując cel bezpośredni projektu. Zmiana stanu obecnego, spowodowana realizacją projektu powoduje również szereg oddziaływań na szerszą niż grupa docelowa grupę społeczną. Oddziaływania te - zwykle w długoterminowej perspektywie, 3-5 lat - przyczyniają się do poprawy warunków społeczno-ekonomicznych szerszej grupy społecznej realizując cele ogólne projektu. W punkcie tym należy opisać rezultaty i oddziaływania (za pomocą danych liczbowych), które powstaną w wyniku realizacji projektu.

– ograniczona ilość znaków.

## E1 - Doświadczenie wnioskodawcy we wdrażaniu projektów dofinansowanych **z zagranicznych środków pomocowych (projekty zakończone lub realizowane) - od 1999 r.**

Należy wybrać opcję TAK lub NIE z rozwijanej listy, w przypadku wyboru opcji NIE dalsze rubryki w tym punkcie będą "nieaktywne"

W przypadku wdrażania (od 1999 r.) projektów z udziałem środków pomocowych należy wymienić źródło finansowania, numer umowy, tytuł projektu realizowanego bądź zrealizowanego, wraz z określeniem wartości projektu oraz kwoty dofinansowania.

## **E2 - Komplementarność - powiązanie projektu z innymi projektami realizowanymi/zrealizowanymi od 1999 r.**

Należy wybrać opcję TAK lub NIE z rozwijanej listy, w przypadku wyboru opcji NIE dalsze rubryki w tym punkcie będą "nieaktywne"

Projekt zgłaszany do dofinansowania z EFRR może być elementem realizacji szerszego przedsięwzięcia lub pozostawać w związku z realizacją innych projektów w ramach RPO bądź innych działań zrealizowanych/realizowanych przez beneficjenta końcowego lub inne podmioty. W niniejszej rubryce powinien znaleźć się opis tego typu powiązań projektu. Dotyczy to zarówno powiązań z projektami realizowanymi/zrealizowanymi ze środków unijnych, międzynarodowych instytucji finansowych (banków), jak też projektami realizowanymi wyłącznie ze środków krajowych. Powiązane projekty nie muszą być realizowane przez ten sam podmiot.

Przez projekt powiązany z realizowanym w ramach niniejszego wniosku, należy rozumieć projekt powiązany logicznie, który ma podpisaną umowę dofinansowania lub rozpoczęła się jego realizacja. Nie należy wskazywać projektów planowanych i nie wybranych jeszcze do realizacji.

## **F1 - Wskaźniki realizacji celów projektu**

Produkt – bezpośredni, materialny efekt realizacji przedsięwzięcia mierzony konkretnymi wielkościami. Liczone są w jednostkach materialnych lub monetarnych (np. długość zbudowanej drogi, ilość firm, które uzyskały pomoc, liczba przeszkolonych osób, liczba udzielonych porad, itp.)

Wskaźniki produktu powinny odzwierciedlać główne kategorie wydatków w projekcie, oraz powinny być spójne z punktem D2 wniosku.

Rezultat – bezpośredni wpływ zrealizowanego przedsięwzięcia na otoczenie społeczno – ekonomiczne uzyskany natychmiast po zakończeniu realizacji projektu. Należy jednocześnie pamiętać, że wartość wskaźnika rezultatu wykazywana jest tylko raz. Wybrane przez beneficjenta końcowego wskaźniki mają jak najtrafniej oddawać cele realizacji projektu. Wskaźniki rezultatu należy rozumieć jako bezpośredni (dotyczący Państwa jednostki) wpływ zrealizowanego przedsięwzięcia na otoczenie społeczno – ekonomiczne uzyskany po zakończeniu realizacji projektu (np. skrócenie czasu podróży, zmniejszenie kosztów eksploatacji, liczba beneficjentów znajdujących zatrudnienie po zakończeniu projektu, itp.).

Wartość bazowa (wartość początkowa) wskaźnika to wartość przed rozpoczęciem realizacji projektu (uwaga: w przypadku wskaźników produktu jest równa zeru). Wartość docelowa oznacza wartość, jaką projektodawca zamierza osiągnąć w wyniku wdrożenia projektu. Osiągnięta wartość wskaźnika określa rzeczywiście osiągnięte materialne efekty w okresie sprawozdawczym lub od początku realizacji projektu.

W przypadku wskaźnika rezultatu projektodawca wpisuje wartość, jaka będzie osiągnięta w momencie zakończenia projektu, bądź w okresie bezpośrednio następującym po tym terminie (w zależności od specyfiki wskaźnika – jednak okres ten nie może być dłuższy niż 1 rok).

Wskaźniki należy wybrać z listy wskaźników produktu i rezultatu, oraz uzupełnić je o skonkretyzowane dane ilościowe.

Źródło weryfikacji - należy podać źródło pozyskiwania informacji do monitorowania realizacji projektu (instytucję, nazwę dokumentu np. protokół odbioru). Z tego źródła pochodzić będą dane, które później beneficjent końcowy będzie wykazywał w składanym przez siebie sprawozdaniu z realizacji projektu. Źródłem pozyskiwania informacji do monitorowania realizacji projektu nie może być Studium Wykonalności.

#### **G1 - Zgodność Projektu z Ustawą Prawo Zamówień Publicznych**

Należy przyjmować, że jeden projekt będzie realizowany w ramach jednej procedury przetargowej i jednego kontraktu. Jedna, wspólna procedura i w konsekwencji jeden kontrakt mogą dotyczyć prac projektowych, robót budowlanych i dostaw wyposażenia.

W niektórych przypadkach konieczne bedzie zorganizowanie kilku odrebnych przetargów, czy to dla poszczególnych etapów robót, czy dla różnych rodzajów działań, np. roboty budowlane, dostawy sprzętu, a w konsekwencji zawarcie kilku kontraktów.

Należy podać, w ramach ilu kontraktów projekt będzie realizowany, dla każdego odrębnego kontraktu należy wpisać odpowiedni dla wartości i rodzaju zamówienia typ procedury przetargowej.

Postępowanie o udzielenie zamówienia publicznego przeprowadza się zgodnie z przepisami Ustawy z dnia 29 stycznia 2004 r. Prawo Zamówień Publicznych (Dz. U. z 2006 r. Nr 164, poz. 1163, z późn. zm.).

8

#### **G2 - Harmonogram realizacji projektu**

Harmonogram wymaga podania podstawowych danych odnoszących się do przebiegu realizacji projektu. Należy więc wskazać w tym punkcie przewidywane terminy: przetargu, rozpoczęcia realizacji projektu, rzeczowego zakończenia realizacji inwestycji oraz finansowego rozliczenia projektu.

Wyżej wymienione terminy należy określać w oparciu o przepisy ustawy Prawo Zamówień Publicznych.

Za termin rozpoczęcia realizacji projektu należy uznać przewidywaną datę zawarcia umowy z wykonawcą prac inwestycyjnych. Jeśli beneficjent końcowy podpisał już umowę z wykonawcą - wpisuje datę zawarcia umowy.

Planowany termin rzeczowego zakończenia realizacji projektu - jest tożsamy z datą protokołu ostatecznego odbioru lub datą wystawienia Świadectwa Wykonania i oznacza rzeczowe zakończenie realizacji projektu.

Planowany termin zakończenia projektu - za date zakończenia realizacji projektu należy rozumieć datę finansowego zakończenia realizacji projektu, tj. datę poniesienia ostatniego wydatku w projekcie.

#### **H1 - Trwałość celów i sposób zarządzania projektem**

Należy opisać (krótkie streszczenie), jaka jest zdolność instytucjonalna beneficjenta końcowego do realizacji projektu, w jaki sposób będą zapewnione środki, które zagwarantują stabilność finansową projektu w okresie 5 lat od momentu jego rozpoczęcia oraz w jaki sposób będzie finansowane utrzymanie projektu po jego zakończeniu.

Należy opisać, w jaki sposób prowadzone bedzie zarządzanie produktami projektu po zakończeniu jego realizacji.

Ponadto należy podać numery stron w Studium Wykonalności, na której zamieszczono opis trwałości instytucjonalnej, finansowej i organizacyjnej.

#### **H2 - Promocja projektu**

Należy zamieścić krótki opis sposobów promocji udziału Unii Europejskiej (oraz budżetu państwa, jeśli występuje) w finansowaniu projektu, biorąc pod uwagę Artykuł 8 Rozporządzenia Komisji (WE) nr 1828/2006 z dnia 8 grudnia 2006 ustanawiającego szczegółowe zasady wykonania rozporządzenia Rady (WE) nr 1083/2006, oraz wytyczne

dla beneficjenta w zakresie informacji i promocji w ramach RPO Województwa Lubelskiego na lata 2007-2013.

## **I - Wpływ projektu na realizację polityk horyzontalnych**

## **I1 - Wpływ projektu na politykę równych szans**

W niniejszej rubryce należy umieścić wstępną deklarację odnośnie wpływu projektu na problematykę równości szans mężczyzn i kobiet na rynku pracy i w życiu społecznym. Konieczne jest również wykazanie innych aspektów wyrównywania szans np. oddziaływania projektu na wyrównanie szans niepełnosprawnych w dostępie do rynku pracy, czy korzystania z infrastruktury publicznej, itp.

Należy zadeklarować w rubryce jedną z trzech możliwości (z rozwijanej listy).

Wybór każdej z opcji należy krótko uzasadnić w polu poniżej tabeli – adekwatnie do wybranej opcji.

## **I2 - Wpływ projektu na politykę społeczeństwa informacyjnego**

W niniejszej rubryce należy umieścić wstępną deklarację odnośnie wpływu projektu na rozwój nowoczesnych technologii informacyjnych i komunikacyjnych w życiu codziennym obywateli, przedsiębiorstw i administracji publicznej.

Należy zadeklarować w rubryce jedną z trzech możliwości (z rozwijanej listy).

Wybór każdej z opcji należy krótko uzasadnić w polu poniżej tabeli - adekwatnie do wybranej opcji.

## **I3 - Wpływ projektu na politykę ochrony środowiska**

W niniejszej rubryce należy umieścić wstępną deklarację odnośnie wpływu projektu na środowisko.

Należy zadeklarować w rubryce jedną z trzech możliwości (z rozwijanej listy).

Wybór każdej z opcji należy krótko uzasadnić w polu poniżej tabeli - adekwatnie do wybranej opcji.

## **J - Informacja o stopniu przygotowania inwestycji do realizacji**

W punkcie należy dokonać oceny stopnia zaangażowania projektodawcy w proces realizacji planowanego przedsięwzięcia. Zadaniem osoby przygotowującej przedsięwzięcie jest określenie istniejącego stanu zaawansowania prac nad przedsięwzięciem. Da to odpowiedź na pytanie czy przedsięwzięcie znajduje się w sferze koncepcyjnej, czy wnioskodawca podjął już konkretne działania na rzecz urzeczywistnienia projektu.

Tabela ma charakter informacyjny. Należy podać dane zgodnie ze stanem na dzień złożenia wniosku.

#### **K1 - Obliczenie poziomu dofinansowania z EFRR dla projektu**

Należy wybrać z rozwijanej listy odpowiednią opcję.

W przypadku wyboru odpowiedzi "TAK" należy podać wartość, oraz numer(y) stron(y) w Studium Wykonalności, na której zamieszczono analizę finansową wraz z obliczeniem zdyskontowanego dochodu generowanego przez projekt.

Obliczenie "luki finansowej" - należy podać wartość, oraz numer stron(y) w Studium Wykonalności, na której zamieszczono analizę finansową wraz z obliczeniem poziomu luki finansowej, wielkość współfinansowania (%) z uwzględnieniem maksymalnego udziału w wydatkach kwalifikowanych na poziomie projektu przewidzianego dla danej osi priorytetowej oraz maksymalny udział środków UE w wydatkach kwalifikowanych na poziomie projektu (%) po uwzględnieniu "luki finansowej".

Obliczenie wskaźnika B/C- należy podać wartość, oraz numer stron(y) w Studium Wykonalności, na której zamieszczono analizę finansową wraz z obliczeniem wskaźnika B/C.

#### **K2 - Pomoc publiczna**

Należy wybrać z rozwijanej listy odpowiednią opcję.

W przypadku wyboru odpowiedzi "TAK" należy podać odpowiedni schemat pomocy publicznej, oraz podać wartość pomocy publicznej uzyskanej na dane przedsięwzięcie.

Pomoc udzielana w odniesieniu do tych samych wydatków kwalifikowanych lub tej samej inwestycji podlega sumowaniu z każdą inną pomocą, w tym pomocą de minimis w rozumieniu Rozporządzenia Komisji (WE) nr 1998/2006 z dnia 15 grudnia 2006 r. w sprawie stosowania art.. 87 i 88 Traktatu do pomocy de minimis (Dz. Urz. UE L 379 z 28.12.2006 r., str. 5) oraz pomocą z budżetu Unii Europejskiej, udzieloną beneficjentowi pomocy, niezależnie od jej formy i źródła.

#### **K3.1 - Instrument elastyczności**

W ramach wsparcia strukturalnego ustanowiony został tzw. mechanizm *cross-financing*. Dla przykładu – jeżeli przewidujemy realizację przedsięwzięcia związanego z wyposażeniem placówki kształcenia zawodowego w specjalistyczne maszyny i urządzenia, wówczas 90% kosztów inwestycji można przeznaczyć na ów sprzęt, a 10% kosztów na przygotowanie (przeszkolenie) kadry dydaktycznej w zakresie obsługi (wykorzystania) tego sprzętu.

W Uszczegółowieniu RPO wskazano Działania w których możliwe jest współfinansowanie projektu w ramach tzw *Instrumentu elastyczności*.

Należy wybrać z rozwijanej listy odpowiednią opcję. W przypadku wyboru odpowiedzi "TAK" należy podać wartość wydatków wraz z uzasadnieniem ich poniesienia

## **K3.2 - Zadania wynikające z zastosowania instrumentu elastyczności (crossfinancing)**

Należy opisać poszczególne zadania przewidziane do realizacji w ramach instrumentu elastyczności.

## **K4 -Kwalifikowalność VAT**

Należy wybrać z rozwijanej listy odpowiednią opcję.

W zależności od wybranej opcji pojawia się adekwatny tekst będący oświadczeniem beneficjenta co do możliwości odzyskania podatku VAT.

Beneficient, który uzna VAT za wydatek kwalifikowalny zobowiązany jest do przedstawienia we wniosku o dofinansowanie szczegółowego uzasadnienia zawierającego podstawę prawną wskazującą na brak możliwości obniżenia VAT należnego o VAT naliczony zarówno na dzień sporządzenia wniosku o dofinansowanie, jak również mając na uwadze planowany sposób wykorzystania w przyszłości majątku wytworzonego w związku z realizacją projektu.

Brak szczegółowych informacji w ww. zakresie będzie mógł stanowić podstawę dla Instytucji Zarządzającej do zakwestionowania Wniosku o dofinansowanie pod kątem kwalifikowalności wydatków związanych z VAT.

## **K5 - Tabele finansowe**

**K5.1 - Określenie maksymalnego poziomu dofinansowania - projekty objęte częściową pomocą publiczną - niegenerujące dochodu** 

Należy wpisać wysokość kosztów kwalifikowalnych dla części projektu objętego zasadami ogólnymi, oraz dla części projektu objętego pomocą publiczną, generator dokona obliczenia maksymalnego średniego poziomu dofinansowania dla całego projektu

## **K5.2 - Określenie maksymalnego poziomu dofinansowania - projekty objęte częściową pomocą publiczną - generujące dochód**

Należy wpisać wysokość kosztów kwalifikowalnych dla cześci projektu objętego zasadami ogólnymi, oraz dla części projektu objętego pomocą publiczną, generator dokona obliczenia maksymalnego średniego poziomu dofinansowania dla całego projektu z uwzględnieniem luki finansowej której wartość została podana w pkt K1.

## **K5.3 – Tabela kosztów (VAT jest kwalifikowalny)**

Należy przyporządkować zadania do tabel kosztów kwalifikowalnych oraz niekwalifikowalnych – należy wpisać nazwe zadania koszt całkowity zadania (netto) oraz określić stawkę VAT.

## **K5.4 - Tabela kosztów (VAT jest niekwalifikowalny)**

Należy przyporządkować zadania do kosztów kwalifikowalnych oraz niekwalifikowalnych – należy wpisać nazwe zadania koszt całkowity zadania (netto) oraz określić stawke VAT.

Każdorazowo stawka i kwota VAT występuje w części tabeli oznaczonej nagłówkiem jako koszty niekwalifikowalne.

## **K6.1, K6.2 - Harmonogram ponoszenia wydatków**

Należy wpisać nazwę zadania oraz w ujęciu kwartalnym kwoty wydatkowane na jego realizację.

## **K7 – Źródła finansowania wydatków kwalifikowalnych projektu**

Należy wypełnić tabelę źródła finansowania wydatków kwalifikowalnych projektu w podziale na poszczególne lata programowania, dokonując rozbicia źródeł na rodzaje środków. Jeśli w tabeli nie zostało wyszczególnione źródło z którego będzie korzystał beneficjent, wówczas należy skorzystać z opcji "inne" i wpisać właściwe. W przypadku inwestycji wieloletnich kwota współfinansowania z EFRR (%) musi być jednakowa w każdym roku realizacji inwestycji.

## L 1.1 - Lista załączników wymaganych przy złożeniu wniosku

Załączniki, które będą wymagalne na etapie składania wniosku.

## **L 1.2 - Lista załączników wymaganych przed podpisaniem umowy o dofinansowanie projektu**

Złożenie tych załączników będzie wymagalne przed podpisaniem umowy o dofinansowanie projektu.

## **UWAGA**

**Zarówno na etapie składania wniosku jak i przed podpisaniem umowy o dofinansowanie projektu lista wymaganych złączników dostosowywana będzie do wymogów procedury konkursowej zgodnie z obowiązującymi wytycznymi w poszczególnych obszarach tematycznych (Priorytety, Działania, Poddziałania RPO)** 

**L2 - Oświadczenia wnioskodawcy** 

**L3 - Podpisy osób upoważnionych**